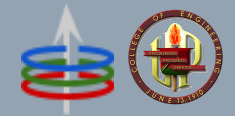

# **CoE 164**

Computing Platforms

# **Assessments Week 01**

Academic Period: 2nd Semester AY 2023-2024 Workload: 3 hours Synopsis: Rust programming basics

# **SE Week 01A**

This assessment will probably be your first program in Rust.

#### **This is worth 40% of your grade for this week**

# Problem Statement

*Welcome to EEE! Enjoy your stay.*

Your first foray into EEEI includes circuit analysis. It is essential to simplify a resistor network to determine the total current supplied by a source. When resistors are connected in series, the total resistance of the network is simply their sum. On the other hand, when resistors are connected in parallel, the total resistance of the network is the reciprocal sum of the sum of reciprocals of each resistor.

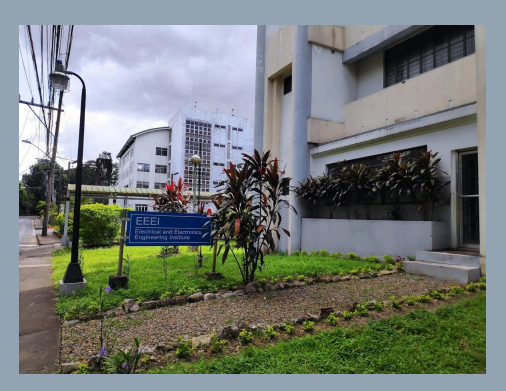

Your task is to determine the total resistance of a bag of resistors you have found in one of the laboratories if 1) they are all connected in series, and 2) they are all connected in parallel. Since the resistor values can be quite "ugly", you have decided to write a simple program that will compute the equivalent resistance.

## Input

The first line of the input consists of a number  $N$  indicating the number of resistor values that will follow. The next N lines contain  $R_{n}$ , the resistor value of the nth resistor in the network.

# **Output**

The output should consist of two lines indicating the series and then the parallel equivalent value of the resistor network separated by a new line respectively. These values should be rounded down to 4 decimal places.

# **Constraints**

*Input Constraints*  $N < 5$  $R_n \in R^+$  $0 < R_{n} \leq 10000$ 

You can assume that all of the inputs are well-formed and are always provided within these constraints. You are not required to handle any errors.

*Functional Constraints* None

## Sample Input/Output

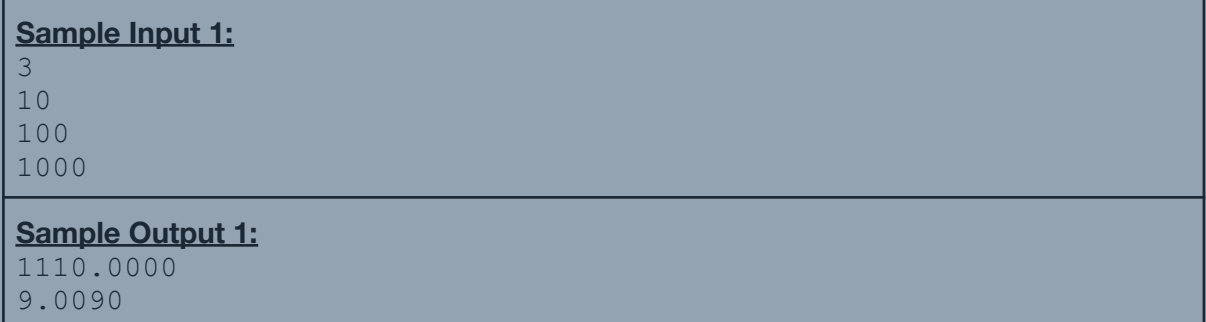

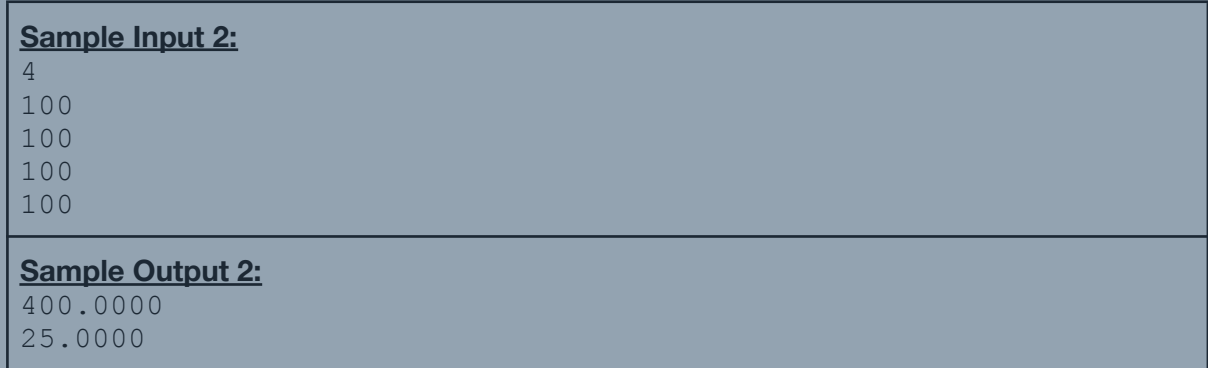

#### **Steps**

- 1. Write your program in Rust. Compile and make sure that there are no syntax errors.
- 2. Make sure to accept input via standard input and print your output via standard output. For example, you can write your inputs into a text file named in pub.txt and the expected and correct outputs into another text file named out pub ans.txt. If the compiled program is named wa, and you want the

printed output to be saved into a file named out pub.txt, you can execute the following command from the following terminals to run it:

**Windows (Powershell):** cat in\_pub.txt | ./wa.exe | Out-File out\_pub.txt **Linux/macOS (bash, zsh):** ./wa < in\_pub.txt > out\_pub.txt

Then, compare the program output with the reference output by executing the following commands:

**Windows (Powershell):** Compare-Object (gc out\_pub.txt) (gc out pub ans.txt)

**Linux/macOS (bash, zsh):** diff out\_pub.txt out\_pub\_ans.txt

3. Submit a copy of the source code to the Week 01A [submission](https://uvle.upd.edu.ph/mod/assign/view.php?id=594526) bin. Make sure that you attach one (1) file in the bin containing the Rust source code with a . rs extension (preferably named w01a.rs). **Please do not send compressed files!**

# **SE Week 01B**

This assessment will help you be familiar with math operations, loops, and conditionals in Rust.

#### **This is worth 30% of your grade for this week**.

# Problem Statement

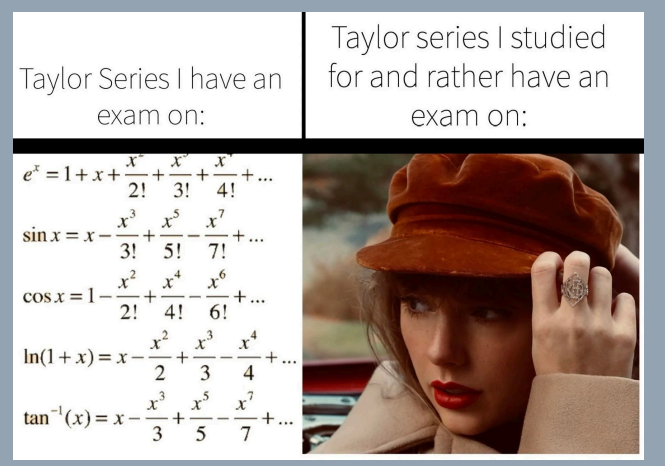

#### *Hi, it's me, I'm the problem, it's me.*

Taylor is curious on how calculators compute transcendental functions. She learned in EEE 143 that multiplication and division are done through a mix of repetitive addition and subtraction. She opened her digital calculator and found out that, *indeed*, the calculator computes using only addition and subtraction operations.

Looking back on her songs, she played her favorite song *22*… wait, that's also her favorite subject: Math 22! She remembered the concept of the use of Taylor polynomials to approximate the value of a function centered at some point  $a$ . However, the Taylor polynomial is only accurate to a certain extent. As reference, the Taylor series of a function  $f(x)$  is given by:

$$
f(x) = \sum_{n=0}^{\infty} \frac{f^{(n)}a}{n!} (x - a)^n
$$

To keep things simple, we set  $a=0$  and limit ourselves in computing three transcendental functions: the natural exponent, sine, and cosine. The equivalent Taylor series expansion of each transcendental function given the input  $x$  is shown in the table below.

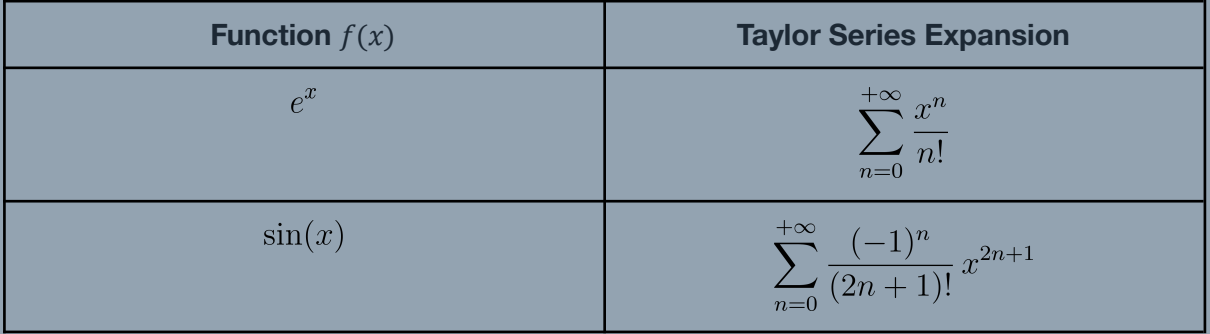

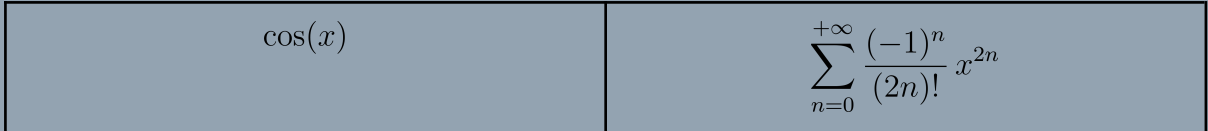

Note that the series is infinite, but we only have a limited amount of time and patience to compute the approximation. Hence, for all of the above functions, we are going to sum only

the first *n* terms such that *n* is the floored minimum value for which  $\frac{x}{n!} \leq R_{desired}$ .  $R_{desired}$ is the approximation error and keep  $0 \le x \le 1$  for it to be applicable.

#### Input

The input contains the number of functions to be evaluated,  $T$ [.](https://www.codecogs.com/eqnedit.php?latex=T#0) Followed by the transcendental function to be evaluated, that is:  $e$  for the natural exponential function, s for the sine function, and  $\text{c}$  for the cosine function. Then the approximation error  $R_{desired}^{}$  that we want, and finally the input to the function  $x$ .

## **Output**

The output consists of  $T$  lines, with each line denoting the corresponding test case in the input. Each line should follow the format: Function  $\#\mathbb{T}:$  <result>, where  $\mathbb{T}$  is the serial of the test case starting from 1, and <result> indicates the value of the function rounded down to 2 decimal places.

## **Constraints**

 $0 \leq T$  such that  $T \in \mathbb{Z}^+$ function  $\in \{e, s, c\}$  $0.0001 \le R_{desired} \le 0.001$  such that  $0 < n < 21$  $0 \leq x \leq 1$ 

You can assume that all of the inputs are well-formed and are always provided within these constraints. You are not required to handle any errors.

#### Sample Input/Output

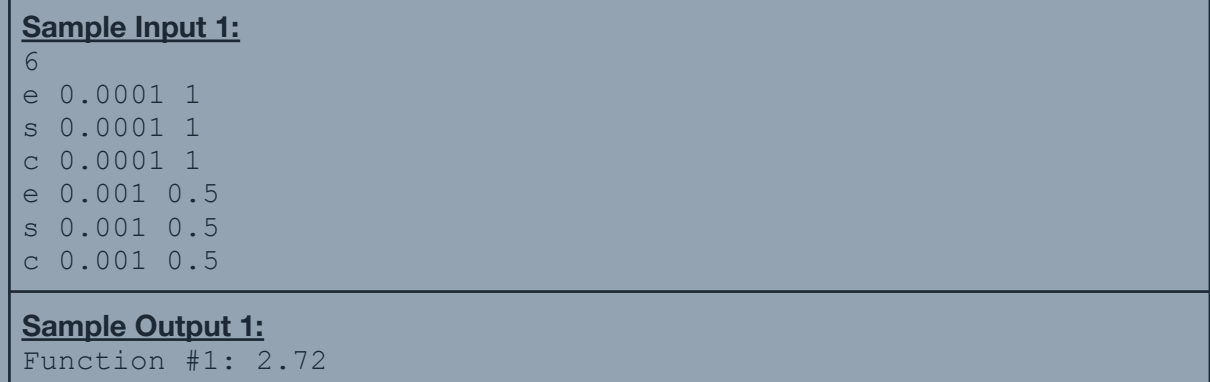

```
Function #2: 0.84
Function #3: 0.54
Function #4: 1.65
Function #5: 0.48
Function #6: 0.88
```
## **Steps**

- 1. Write your program in Rust. Compile and make sure that there are no syntax errors.
- 2. Make sure to accept input via standard input and print your output via standard output. For example, you can write your inputs into a text file named in  $pub.txt$ and the expected and correct outputs into another text file named out pub ans.txt. If the compiled program is named wa, and you want the printed output to be saved into a file named out  $\psi$ ub.txt, you can execute the following command from the following terminals to run it:

**Windows (Powershell):** cat in\_pub.txt | ./wa.exe | Out-File out\_pub.txt **Linux/macOS (bash, zsh):**  $\ldots$  /wa < in pub.txt > out pub.txt

Then, compare the program output with the reference output by executing the following commands:

**Windows (Powershell):** Compare-Object (gc out\_pub.txt) (gc out pub ans.txt)

**Linux/macOS (bash, zsh):** diff out\_pub.txt out\_pub\_ans.txt

3. Submit a copy of the source code to the Week 01B [submission](https://uvle.upd.edu.ph/mod/assign/view.php?id=613085) bin. Make sure that you attach one (1) file in the bin containing the Rust source code with a . rs extension (preferably named w01b.rs). **Please do not send compressed files!**

# **SE Week 01C**

This assessment will help you be familiar with arrays and conditionals in Rust.

#### **This is worth 30% of your grade for this week**

### Problem Statement

The Philippines encodes mobile phone numbers as an eleven-digit (11) number. When dialed locally, a number starts with the digit 0, and then a three-digit prefix that indicates which mobile network provider the number originated from, and then finally a seven-digit unique identifier. The figure below shows a visualization of a mobile phone number.

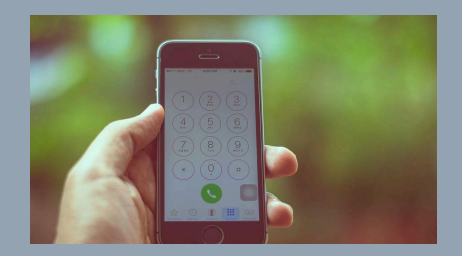

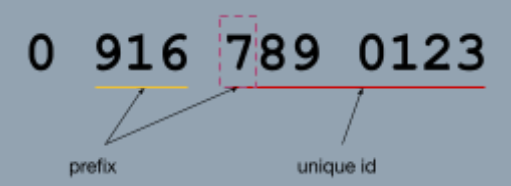

Due to the tendency of the Filipino to be "terminally" online, there is an average of one mobile number per person in the country, and a single prefix for each of the dominant three network providers as of this time of writing cannot accommodate such number of subscribers. In addition, due to a changing business landscape, some old network providers have been absorbed by larger ones. Hence, a service provider usually "owns" multiple prefixes. Finally, to complicate matters, some network providers share a prefix. The first digit in the unique identifier is then used to disambiguate between those providers.

The following lists the dominant network providers and their corresponding prefixes. Note that these prefixes have their initial 0 digit at the leftmost omitted and that four-digit prefixes include the first digit of the unique id as its last digit.

- **Globe/TM**: 817, 905, 906, 915, 916, 917, 926, 927, 935, 936, 937, 945, 953, 954, 955, 956, 965, 966, 967, 975, 976, 977, 978, 979, 995, 996, 997, 9173, 9175, 9176, 9178, 9253, 9255, 9256, 9257, 9258
- **Smart/Sun/TNT**: 922, 923, 924, 925, 931, 932, 933, 934, 940, 941, 942, 943, 973, 974, 907, 909, 910, 912, 930, 938, 946, 948, 950, 908, 918, 919, 920, 921, 928, 929, 939, 946, 947, 949, 951, 961, 998, 999
- **DITO**: 895, 896, 897, 898, 991, 992, 993, 994

Your task is to create a program for a phonebook app that will output the network provider where the mobile number is first acquired. Since the app can include international numbers, the mobile number is to be displayed such that the starting 0 digit is replaced with the

country code  $+63$ . Then, the prefix, the first three (3) digits of the unique id, and the last four (4) digits of the unique id are separated by a single space.

## Input

The input starts with a number  $T$  on a single line denoting the number of mobile numbers.  $T$ lines then follow, with each line  $M$  denoting a eleven-digit (11) mobile phone number written as a nonnegative integer.

# **Output**

The output consists of  *lines, with each line denoting the corresponding mobile number in* the input. Each line should start with the text  $Case$  #t: where  $t$  is the serial of the test case starting from 1. The text after the colon should either be one of the following:

- Invalid
	- The corresponding mobile number does not have a valid prefix
- <network> | +63 <prefix> <uid\_left> <uid\_right>
	- The corresponding mobile number has a valid prefix
	- <network> should only be from one of the following values
		- Globe/TM
		- Smart/Sun/TNT
		- DITO
	- <prefix> should have exactly three (3) digits
	- <uid\_left> should have exactly three (3) digits
	- <uid\_right> should have exactly four (4) digits

# **Constraints**

*Input Constraints*

 $T < 100$  $|M| = 11$  $M[0] = 0$ 

You can assume that all of the inputs are well-formed and are always provided within these constraints. You are not required to handle any errors.

#### *Functional Constraints*

You are **required** to have the following function signatures, their arguments in order, and their return values:

- get network from prefix() return a number representing which network provides numbers with the given prefix
	- Arguments
		- $\Box$  prefix  $u64$  representing the first four (4) digits of a mobile number
		- last digit u64 representing the first digit after the prefix
- Return value u64 representing which network provides numbers with the given prefix; it can only be from one of the following values:
	- 0 Invalid prefix
	- 1 Globe/TM
	- 2 Smart/Sun/TNT
	- 3 DITO
- $\bullet$  main() entry point to the program
	- Arguments
		- None
	- Return value
		- None
	- Additional constraints
		- Input and output parsing should be done here

Failure to follow these functional constraints will mark your code with a score of zero.

## Sample Input/Output

#### **Sample Input 1:**

 $\mathcal{D}$ 09168756982 07852165966

#### **Sample Output 1:**

```
Case #1: Globe/TM | +63 916 875 6982
Case #2: Invalid
```
#### **Sample Input 2:**

```
\Lambda09161234567
09087654321
08982536587
07809999999
```
#### **Sample Output 2:**

```
Case #1: Globe/TM | +63 916 123 4567
Case #2: Smart/Sun/TNT | +63 908 765 4321
Case #3: DITO | +63 898 253 6587
Case #4: Invalid
```
#### **Sample Input 3:**

```
\overline{2}09251523558
09253523558
```

```
Sample Output 3:
Case #1: Smart/Sun/TNT | +63 925 152 3558
Case #2: Globe/TM | +63 925 352 3558
```
### **Steps**

- 1. Write your program in Rust. Compile and make sure that there are no syntax errors.
- 2. Make sure to accept input via standard input and print your output via standard output. For example, you can write your inputs into a text file named in pub.txt and the expected and correct outputs into another text file named out pub ans.txt. If the compiled program is named wa, and you want the printed output to be saved into a file named out pub.txt, you can execute the following command from the following terminals to run it:

**Windows (Powershell):** cat in\_pub.txt | ./wa.exe | Out-File out\_pub.txt **Linux/macOS (bash, zsh):** ./wa < in\_pub.txt > out\_pub.txt

Then, compare the program output with the reference output by executing the following commands:

**Windows (Powershell):** Compare-Object (gc out\_pub.txt) (gc out pub ans.txt)

**Linux/macOS (bash, zsh):** diff out\_pub.txt out\_pub\_ans.txt

3. Submit a copy of the source code to the Week 01C [submission](https://uvle.upd.edu.ph/mod/assign/view.php?id=613086) bin. Make sure that you attach one (1) file in the bin containing the Rust source code with a . rs extension (preferably named w01c.rs). **Please do not send compressed files!**